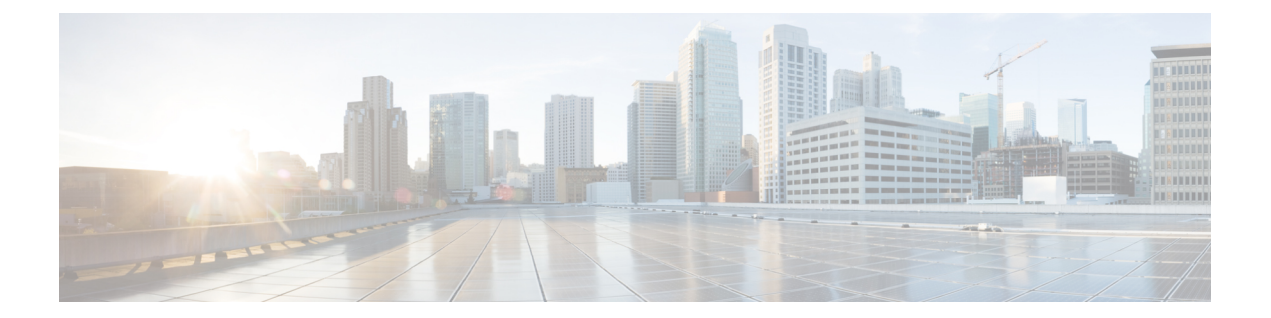

# **EIGRP** ループフリー代替 **IP Fast Reroute** の 設定

Enhanced Interior Gateway Routing Protocol (EIGRP) ループフリー代替 (LFA) IP Fast Reroute (IPFRR)機能により、EIGRPは、修復パスまたはバックアップルートを事前に計算し、これ らのパスまたはルートをルーティング情報ベース(RIB)にインストールすることで、ルーティ ングの遷移時間を 50 ミリ秒未満に短縮できます。FRR は、障害が発生したリンクを通過する トラフィックを再ルーティングして障害を回避させることを可能にするメカニズムです。EIGRP ネットワークでは、事前に計算されたバックアップルートまたは修復パスは、フィージブルサ クセサまたは LFA と呼ばれます。このモジュールでは、EIGRP ループフリー代替 Fast Reroute 機能を設定し、EIGRP によって識別されるフィージブルサクセサまたは LFA のロードシェア リングおよびタイブレーク設定を有効にする方法について説明します。

- EIGRP [ループフリー代替](#page-0-0) IP Fast Reroute に関する制約事項 (1 ページ)
- EIGRP [ループフリー代替](#page-1-0) IP Fast Reroute に関する情報 (2 ページ)
- EIGRP [ループフリー代替](#page-3-0) IP Fast Reroute の設定方法 (4 ページ)
- EIGRP [ループフリー代替](#page-6-0) IP Fast Reroute の設定例 (7 ページ)
- EIGRP [ループフリー代替](#page-8-0) IP Fast Reroute の機能情報 (9 ページ)

### <span id="page-0-0"></span>**EIGRP** ループフリー代替 **IP Fast Reroute** に関する制約事項

- IPv6 LFA IP FRRはサポートされていません。
- LFA IP FRR は、マルチプロトコル ラベル スイッチング (MPLS) としてのプライマリパ スまたはバックアップパスではサポートされていません。
- LFA IPFRRは、等コストマルチパス(ECMP)としてのプライマリパスまたはバックアッ プパスではサポートされていません。
- LFA IP FRR は、network-advantage ライセンスレベルでのみ使用できます。
- プライマリパスとしての Generic Routing Encapsulation(GRE)トンネルはサポートされて いません。
- CPU 使用率が高い場合、コンバージェンス時間が長くなる可能性があります。

• コンバージェンス時間はプライマリリンクステータスの検出に依存するため、スイッチ仮 想インターフェイス(SVI)やポートチャネルなどの論理インターフェイスの場合に物理 リンクがダウンすると、コンバージェンス時間は長くなると予想されます。

### <span id="page-1-0"></span>**EIGRP** ループフリー代替 **IP Fast Reroute** に関する情報

#### 修復パスの概要

リンクまたはデバイスに障害が発生すると、分散ルーティングアルゴリズムによって新しい ルートまたは修復パスが計算されます。この計算のための時間をルーティングの遷移と呼びま す。遷移が完了し、すべてのデバイスがネットワーク上の共通のビューで収束されるまで、デ バイスの送信元/宛先ペア間の接続は中断されます。修復パスでは、ルーティングの遷移時に トラフィックが転送されます。

リンクまたはデバイスに障害が発生すると、最初は隣接デバイスだけが障害を認識します。 ネットワーク内の他のデバイスはすべて、この障害に関する情報がルーティングプロトコルに よって伝播されるまで、この障害の性質と場所を認識しません。この情報の伝播には数百ミリ 秒かかる場合があります。その間、ネットワーク障害の影響を受けるパケットをそれぞれの宛 先に誘導する必要があります。障害が発生したリンクに隣接するデバイスは、障害が発生した リンクを使用していた可能性のあるパケットに対して、一連の修復パスを使用します。これら の修復パスは、ルータが障害を検出してから、ルーティングの遷移が完了するまで使用されま す。ルーティングの遷移が完了するまでに、ネットワーク内のすべてのデバイスは転送データ を変更し、障害が発生したリンクはルーティングの計算から除外されます。ルーティングプロ トコルは、障害が検出されるとすぐに修復パスをアクティブ化できるように、障害を予測して 修復パスを事前に計算します。EIGRP ネットワークでは、事前に計算された修復パスまたは バックアップルートは、フィージブルサクセサまたは LFA と呼ばれます。

#### **LFA** 計算

LFAは、ループバックしないで宛先にパケットを送る事前計算されたネクストホップルートで す。ネットワーク障害が発生するとトラフィックは LFA にリダイレクトされ、LFA は障害を 認識せずに転送を決定します。

内部ゲートウェイプロトコル (IGP) は、次の2つの方法で LFA を計算します。

•リンクごと (リンクベース)の計算:リンクベースLFAでは、プライマリ (保護される) リンクを介して到達できるすべてのプレフィックスは、同じバックアップ情報を共有しま す。つまり、プライマリリンクを共有するプレフィックスの全体のセットは、修復または Fast Reroute (FRR) 機能も共有します。リンクごとの方法は、ネクストホップアドレスだ けが保護されます。宛先ノードは必ずしも保護する必要がありません。そのため、プライ マリリンクからのすべてのトラフィックが複数のパスに分散されるのではなくネクスト ホップにリダイレクトされるので、リンクごとの方法は次善策であり、キャパシティプラ ンに最適なアプローチではありません。すべてのトラフィックをネクストホップにリダイ レクトすると、ネクストホップへのリンクで輻輳が発生する可能性があります。

• プレフィックスごと(プレフィックスベース)の計算:プレフィックスベース LFA は、 プレフィックス(ネットワーク)ごとのバックアップ情報の計算と、宛先アドレスの保護 を可能にします。プレフィックスごとの方法は、適用性や帯域幅利用率が優れているた め、リンクごとの方法よりも推奨されます。プレフィックスごとの計算では、可能なすべ ての LFA が評価され、タイブレーカーを使用して利用可能な LFA の中から最適な LFA が 選択されるため、プレフィックスごとの計算はリンクごとの計算よりも優れたロードシェ アリングと保護範囲を提供します。

プレフィックスベースの LFA を使用してプライマリパスで計算される修復またはバックアッ プ情報は、リンクベースの LFA を使用して計算されるものとは異なることがあります。 (注)

EIGRP は、常に、プレフィックスベースの LFA を計算します。EIGRP は、Diffusing Update Algorithm(DUAL)を使用してサクセサおよびフィージブルサクセサを計算します。EIGRP は、サクセサをプライマリパスとして使用し、フィージブルサクセサを修復パスまたは LFA として使用します。

#### **LFA** タイブレークルール

特定のプライマリパスに複数の候補 LFA がある場合、EIGRP は、タイブレークルールを使用 して、プレフィックス単位のプライマリパスごとに 1 つの LFA を選択します。タイブレーク ルールは、特定の条件を満たすか特定の属性を持つ LFA を考慮します。EIGRP は、次の 4 つ の属性を使用してタイブレークルールを実装します。

- interface-disjoint:保護されたパスと発信インターフェイスを共有するLFAを排除します。
- linecard-disjoint:保護されたパスとラインカードを共有する LFA を排除します。
- lower-repair-path-metric:保護されたプレフィックスに対するメトリックが高いLFAを排除 します。このタイブレーカーが適用された後、同じ最小パスメトリックを持つ複数のLFA がルーティングテーブルに残る場合があります。
- srlg-disioint: 保護されたパス SRLG (共有リスクリンクグループ) のいずれかに属する LFA を排除します。SRLG は、ネットワーク内のリンクが共通のファイバ(または共通の 物理属性)を共有する状況を意味します。1 つのリンクで障害が発生すると、グループ内 の他のリンクでも障害が発生する可能性があります。そのため、グループ内のリンクはリ スクを共有します。

# <span id="page-3-0"></span>**EIGRP** ループフリー代替 **IP Fast Reroute** の設定方法

### プレフィックスごとの **LFA IP FRR** の設定

EIGRP ネットワークでプレフィックスごとに LFA IPFRR を設定するには、次のタスクを実行 します。EIGRPトポロジの使用可能なすべてのプレフィックス、またはルートマップで指定さ れたプレフィックスに対して、LFA を有効にできます。

#### 手順

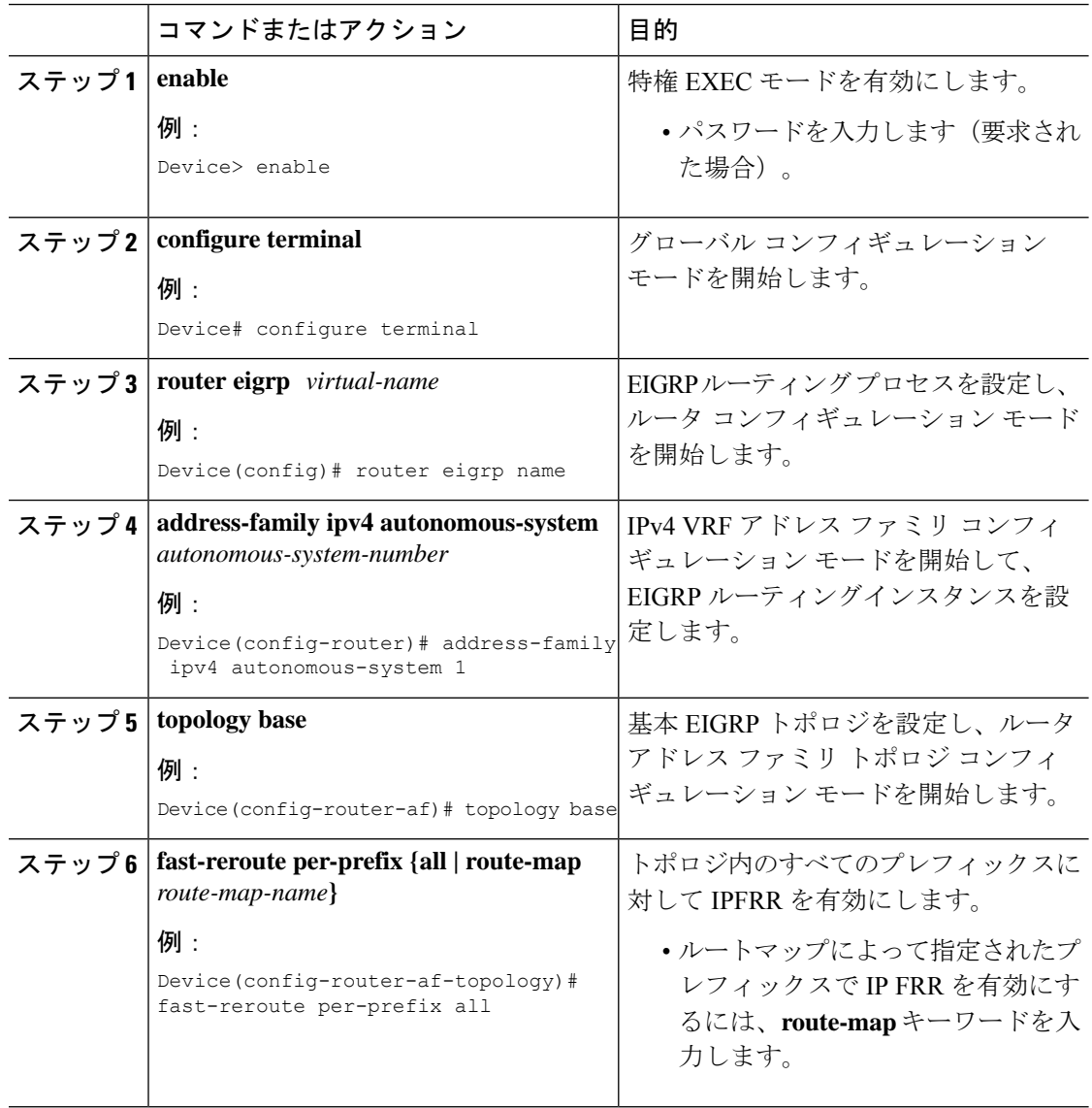

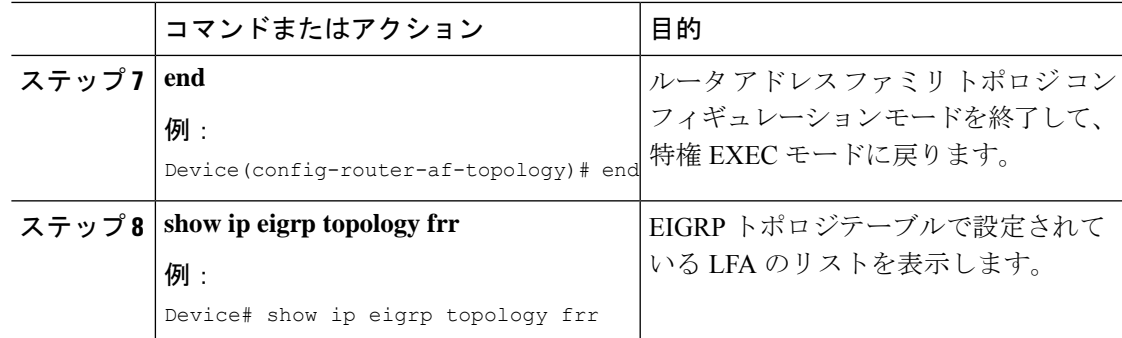

### プレフィックス間のロードシェアリングの無効化

プライマリパスが複数の LFA を持つ等コストマルチパス (ECMP) パスである場合、ECMP パ スのデフォルトの動作はロードシェアリングであるため、プレフィックス(ネットワーク)は LFA 間で均等に分散されます。ただし、タイブレーク設定を有効にすることで、LFA の選択 を制御できます。プレフィックス間のロードシェアリングを無効にするには、次のタスクを実 行します。

手順

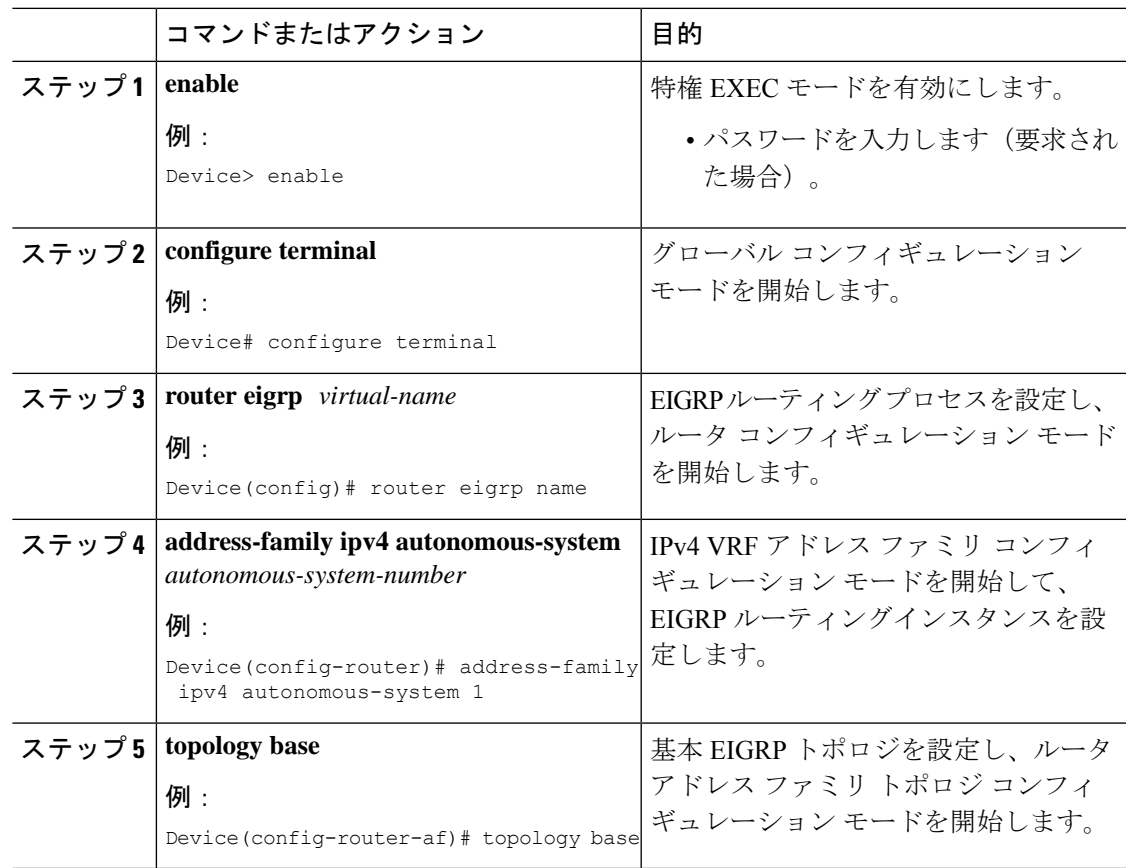

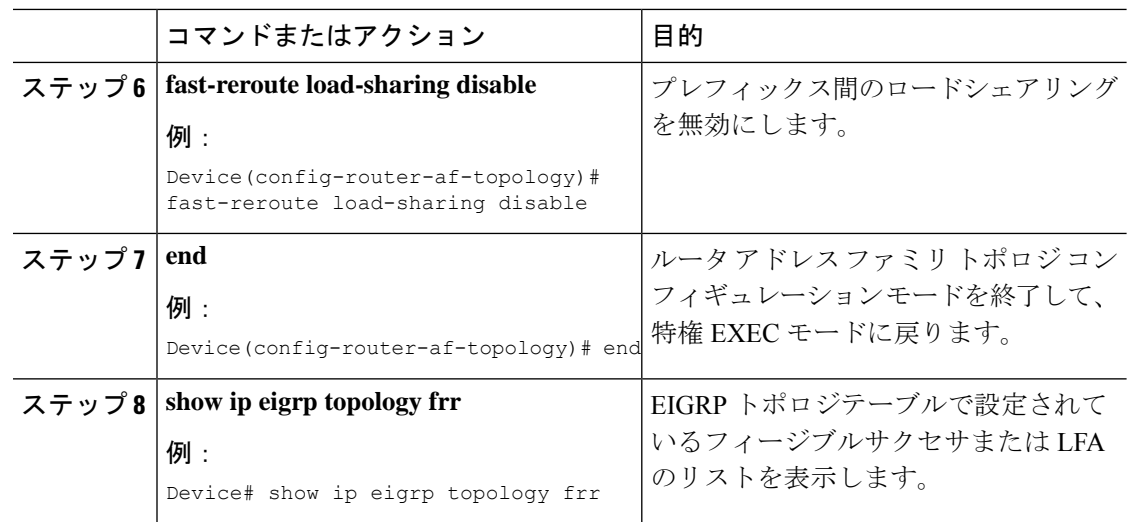

## **EIGRP LFA** のタイブレークルールの有効化

特定のプライマリパスに複数の LFA がある場合に単一の LFA を選択するためのタイブレーク ルールを有効にするには、このタスクを実行します。EIGRP では、4 つの属性を使用してタイ ブレークルールを設定できます。**fast-reroute tie-break** コマンドの **interface-disjoint**、

**linecard-disjoint**、**lowest-backup-path-metric**、および **srlg-disjoint** キーワードを使用すると、 それぞれ、特定の属性に基づいてタイブレークルールを設定できます。各属性に優先順位値を 割り当てることができます。タイブレークルールは、各属性に割り当てられた優先順位に基づ いて適用されます。割り当てられる優先順位値が小さくなると、タイブレーク属性の優先順位 が高くなります。

#### 手順

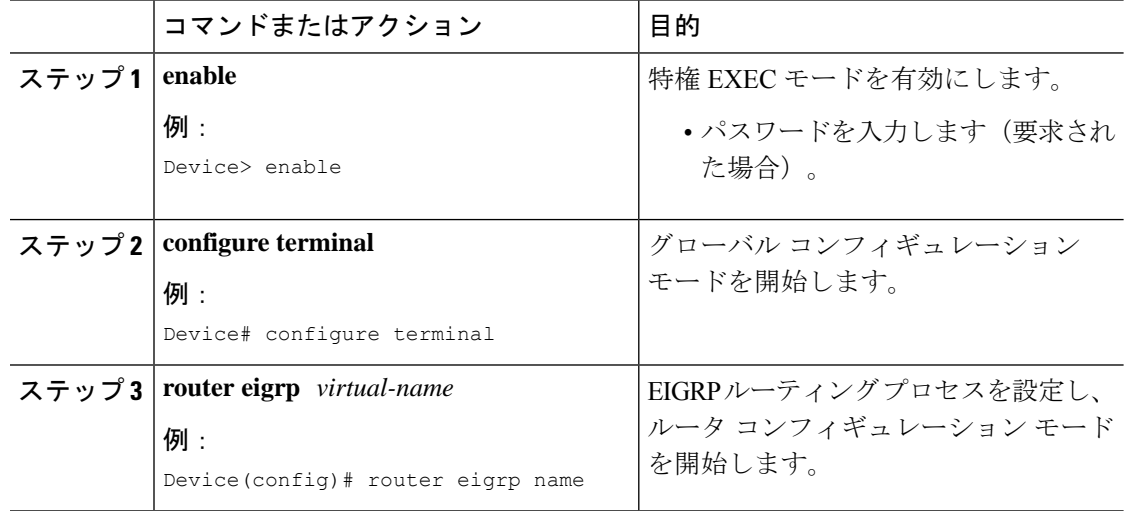

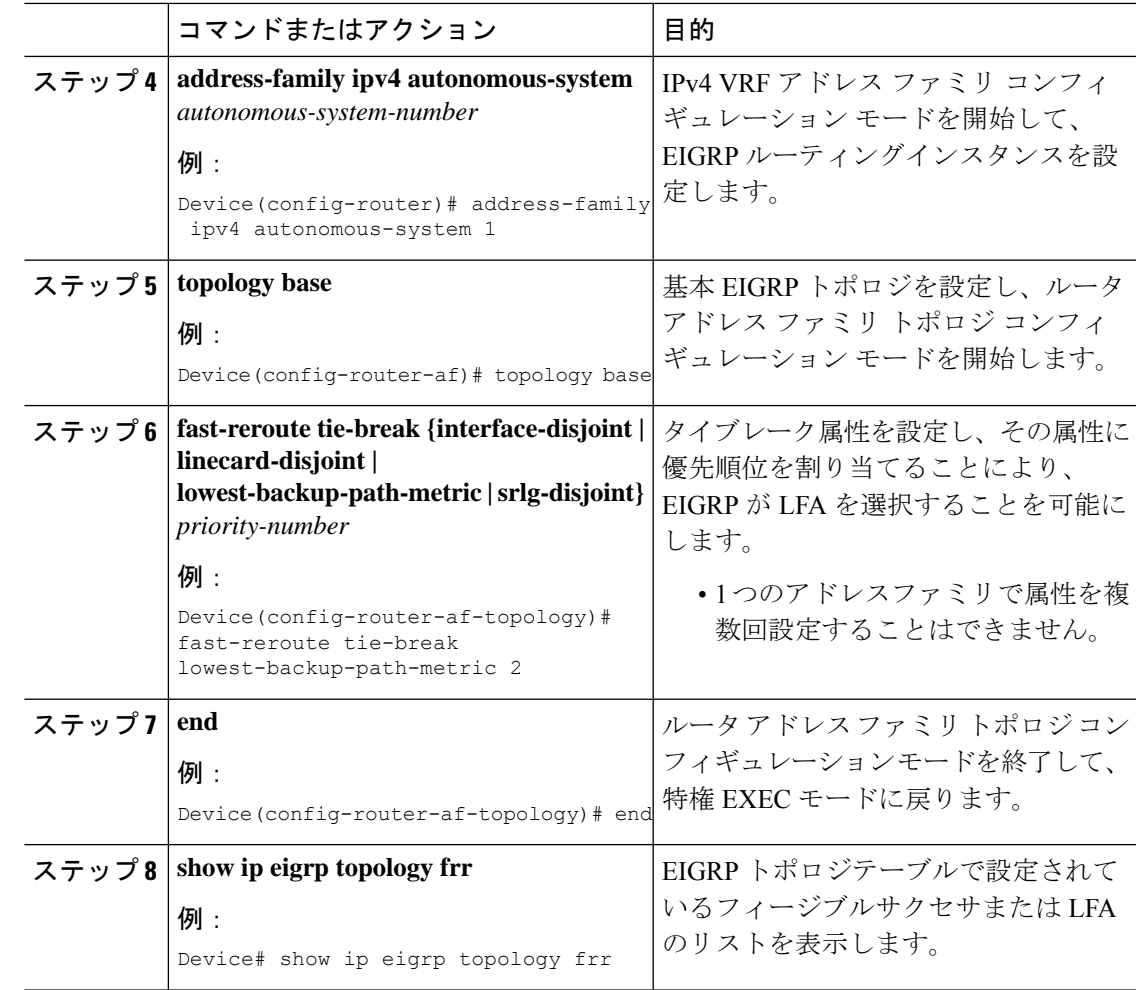

# <span id="page-6-0"></span>**EIGRP** ループフリー代替 **IP Fast Reroute** の設定例

### 例:プレフィックスごとの **LFA IP FRR** の設定

次に、map1 という名前のルートマップによって指定されたプレフィックスに関して EIGRP LFA IPFRR を設定する例を示します。

```
Device> enable
Device# configure terminal
Device(config)# router eigrp name
Device(config-router)# address-family ipv4 autonomous-system 1
Device(config-router-af)# topology base
Device(config-router-af-topology)# fast-reroute per-prefix route-map map1
Device(config-router-af-topology)# end
```
#### 例:プレフィックス間のロードシェアリングの無効化

次に、プレフィックス間のロードシェアリングを無効にする例を示します。

```
Device> enable
Device# configure terminal
Device(config)# router eigrp name
Device(config-router)# address-family ipv4 autonomous-system 1
Device(config-router-af)# topology base
Device(config-router-af-topology)# fast-reroute load-sharing disable
Device(config-router-af-topology)# end
```
#### 例:タイブレークルールの有効化

次に、タイブレーク設定を有効にして、特定のプライマリパスに複数の候補 LFA があ る場合に EIGRP が LFA を選択できるようにする例を示します。次に、発信インター フェイスをプライマリパスと共有する LFA を排除するタイブレークルールを有効にす る例を示します。

```
Device> enable
Device# configure terminal
Device(config)# router eigrp name
Device(config-router)# address-family ipv4 autonomous-system 1
Device(config-router-af)# topology base
Device(config-router-af-topology)# fast-reroute tie-break interface-disjoint 2
Device(config-router-af-topology)# end
```
次に、ラインカードをプライマリパスと共有する LFA を排除するタイブレークルール を有効にする例を示します。

```
Device> enable
Device# configure terminal
Device(config)# router eigrp name
Device(config-router)# address-family ipv4 autonomous-system 1
Device(config-router-af)# topology base
Device(config-router-af-topology)# fast-reroute tie-break linecard-disjoint 3
Device(config-router-af-topology)# end
```
次に、保護されたプレフィックスに対して最も低いメトリックを持つ LFA を選択する タイブレークルールを有効にする例を示します。

```
Device> enable
Device# configure terminal
Device(config)# router eigrp name
Device(config-router)# address-family ipv4 autonomous-system 1
Device(config-router-af)# topology base
Device(config-router-af-topology)# fast-reroute tie-break lowest-backup-path-metric 4
Device(config-router-af-topology)# end
```
次に、SRLG をプライマリパスと共有する LFA を排除するタイブレークルールを有効 にする例を示します。

```
Device> enable
Device# configure terminal
Device(config)# router eigrp name
Device(config-router)# address-family ipv4 autonomous-system 1
Device(config-router-af)# topology base
```
Device(config-router-af-topology)# **fast-reroute tie-break srlg-disjoint 1** Device(config-router-af-topology)# **end**

## <span id="page-8-0"></span>**EIGRP** ループフリー代替 **IP Fast Reroute** の機能情報

次の表に、このモジュールで説明した機能に関するリリース情報を示します。この表は、ソフ トウェア リリース トレインで各機能のサポートが導入されたときのソフトウェア リリースだ けを示しています。その機能は、特に断りがない限り、それ以降の一連のソフトウェアリリー スでもサポートされます。

プラットフォームのサポートおよびシスコ ソフトウェア イメージのサポートに関する情報を 検索するには、CiscoFeature Navigator を使用します。CiscoFeature Navigator にアクセスするに は、[www.cisco.com/go/cfn](http://www.cisco.com/go/cfn) に移動します。Cisco.com のアカウントは必要ありません。

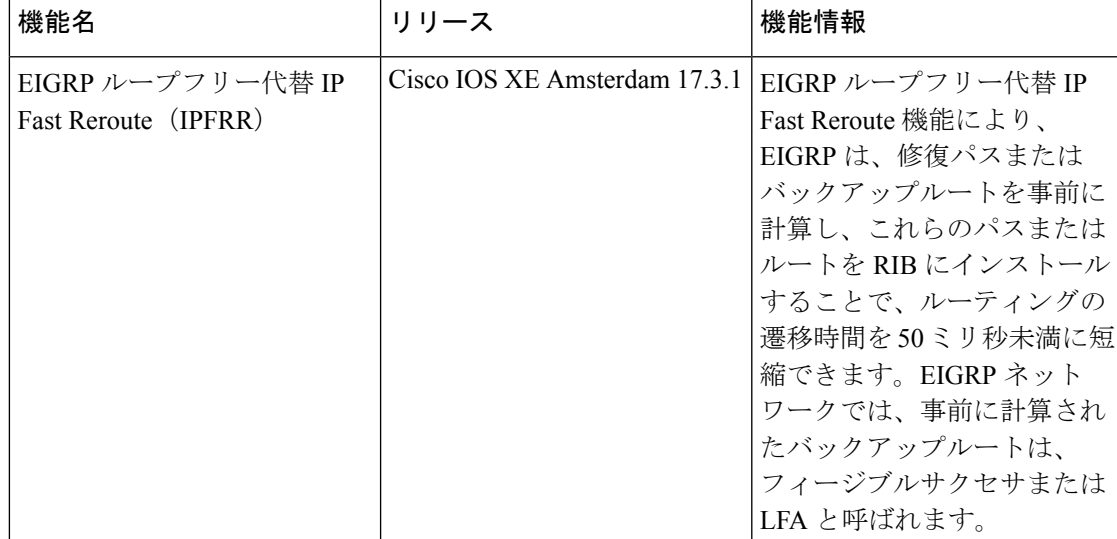

#### 表 **<sup>1</sup> : EIGRP** ループフリー代替 **IP Fast Reroute** の機能情報

I